### **ZbeamZPro**

 $\left\langle \begin{array}{c} \Xi(\Delta) \end{array} \right\rangle$ 

EAZ

ADE

 $\vert$ o $\vert$ 

155.105 V1.0

# **BTK200W** QUICK START GUIDE

#### **CONTROL MENU**

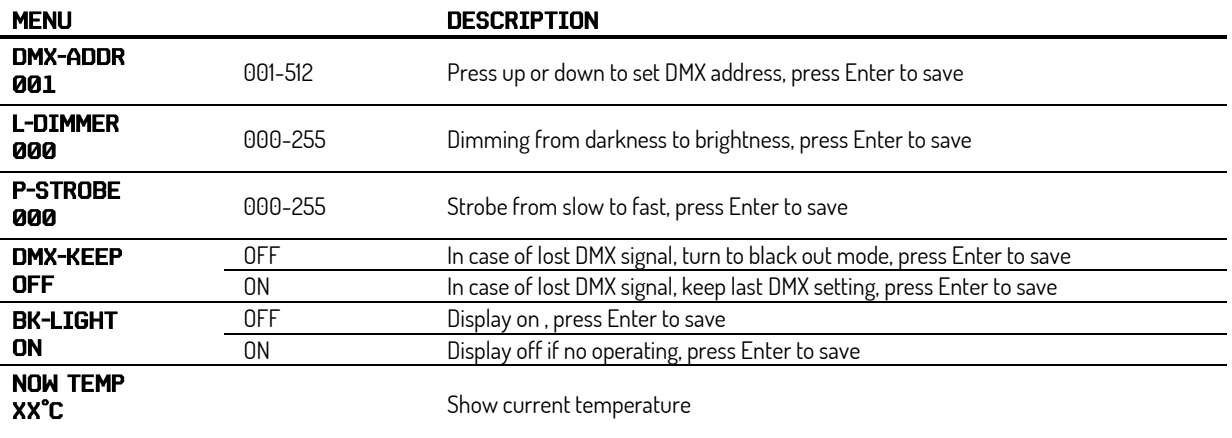

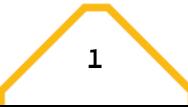

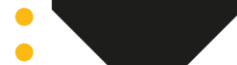

#### DMX CHANNELS

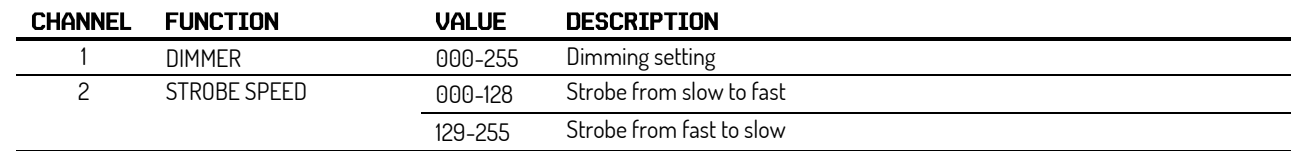

# BEAMZ YOUR FUTURE YOUR SKILLS YOUR PLATFORM UR PART

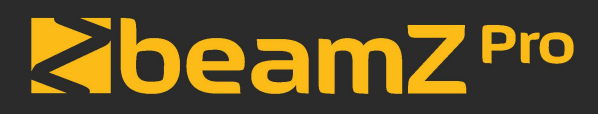

offers a wide range of high performance lighting equipment and related accessories for the rental, entertainment and architectural lighting markets. BeamZ Pro stands for performance, innovation and value pricing!

### **BEAMZLIGHTING.COM**